# **OPENTELEMETRY METRICS 101**

## **Reese Lee, New Relic**

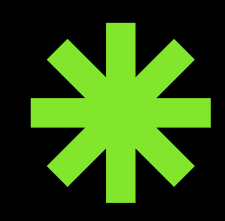

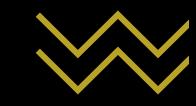

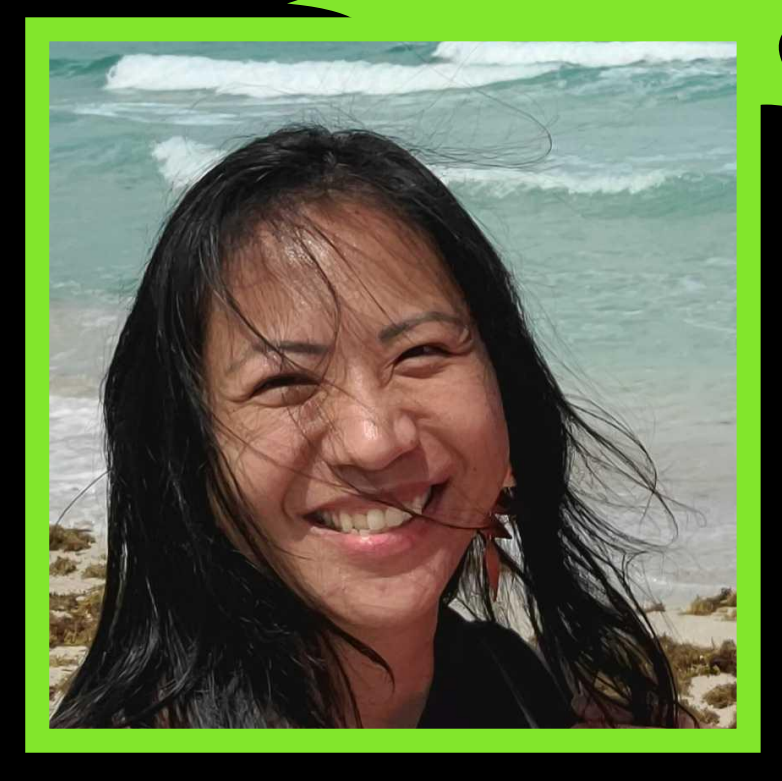

#### Reese Lee Developer Relations Engineer New Relic

- Previously Technical Support
- OpenTelemetry End User WG
	- Adoption and implementation
	- Feedback loop to improve the project
- $\bullet$  Malaysia  $\rightarrow$  Pacific Northwest
- Summited Mt. Hood (11,249′)
- Visited 14 countries

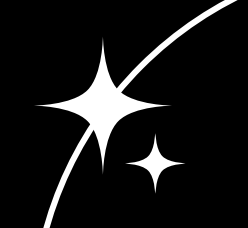

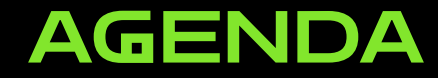

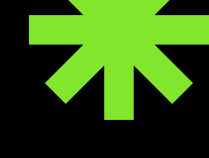

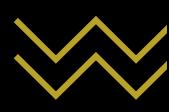

01 **METRICS OVERVIEW** 

02 **OPENTELEMETRY** *<u>OVERVIEW</u>* 

03 **METRICS DIP** 

04 WHAT'S NEXT?

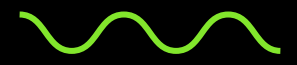

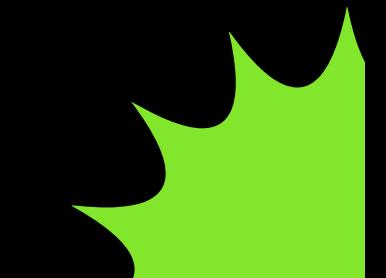

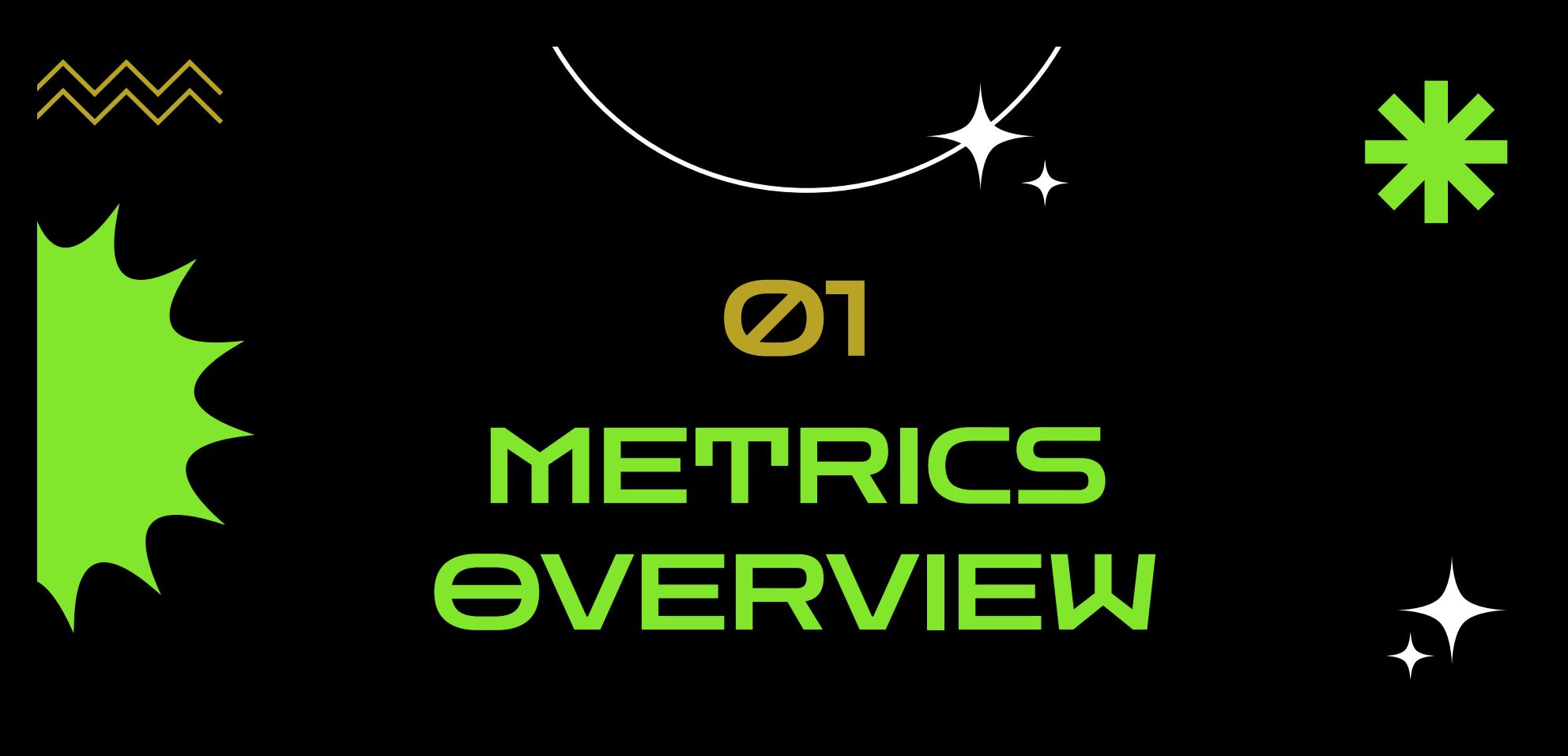

# **METRICS OVERVIEW**

- **1. WHAT IS A METRIC?**
- **2. WHY ARE METRICS USEFUL?**

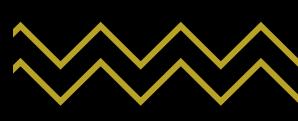

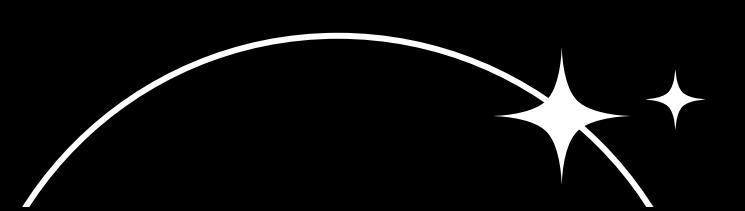

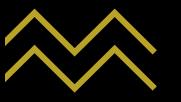

#### WHAT IS A METRIC?

**A metric is a measurement about a service captured at runtime. Metrics represent aggregations of multiple measurements, and can be used to identify trends.**

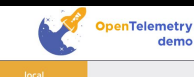

**Go Shopping** 

**The best** telescopes to see the world closer

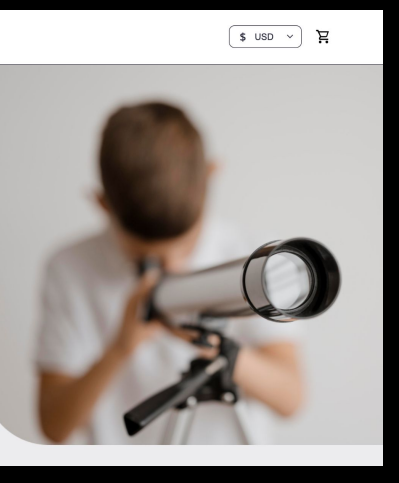

- **Throughput**
- Response time
- Error rate
- CPU utilization
- Number of active users
- Total processed orders
- Total processed orders of a specific item

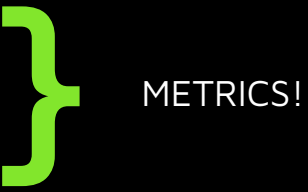

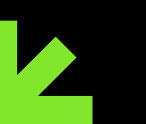

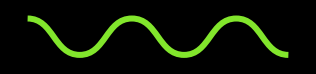

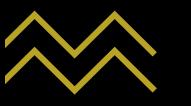

## WHY ARE METRICS USEFUL?

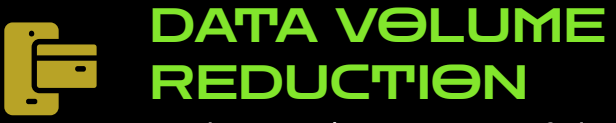

Reducing the volume of data

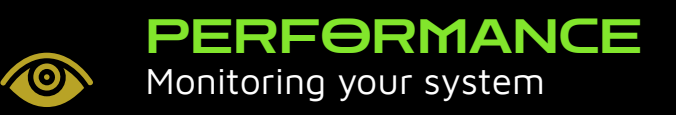

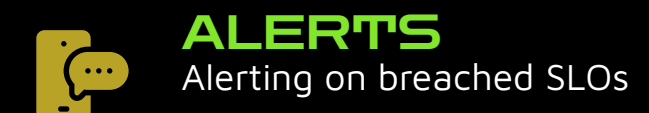

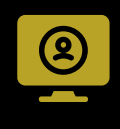

**ALERTS**<br>Alerting on breached SLOs **CON** Powering graphs, charts, and Powering graphs, charts, and dashboards

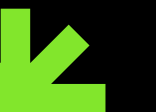

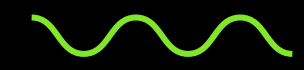

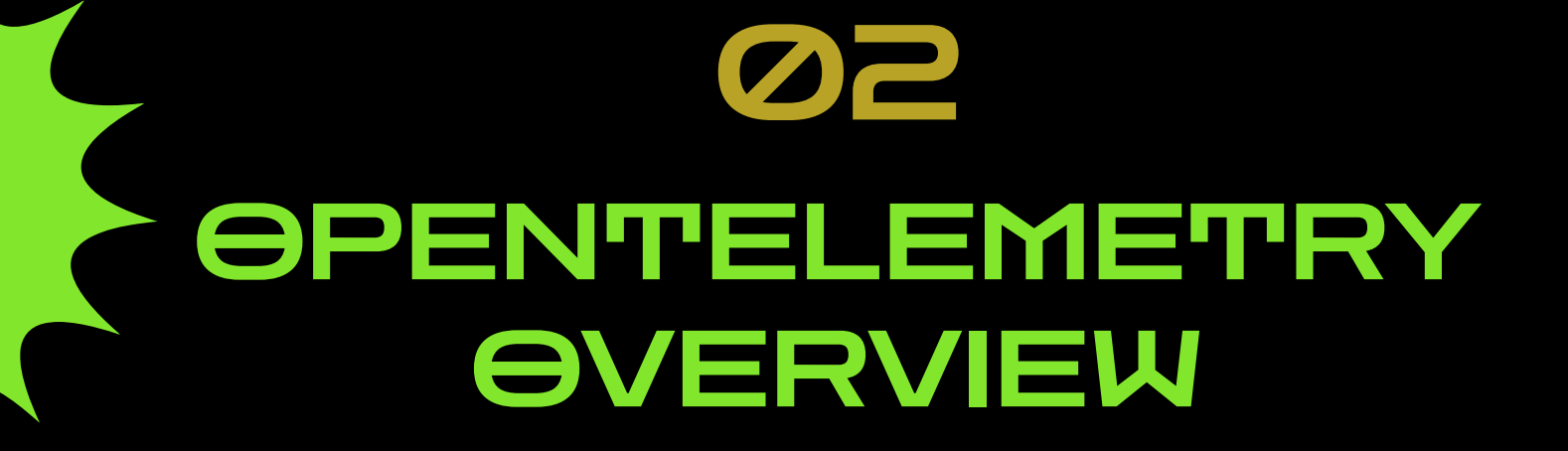

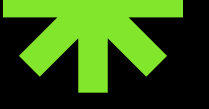

## **OPENTELEMETRY** *<u>OVERVIEW</u>*

- **1. WHAT IS OPENTELEMETRY?**
- **2. WHY OPENTELEMETRY FOR METRICS?**

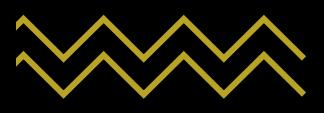

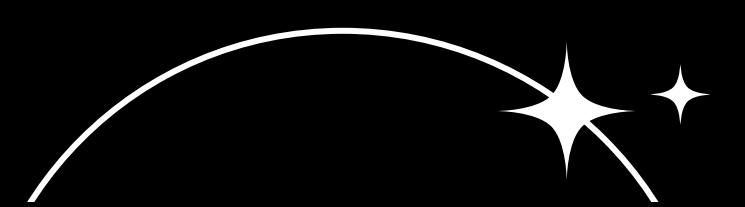

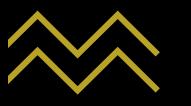

## WHAT IS OPENTELEMETRY?

#### **OpenTelemetry is…**

- An observability framework built on an open standard
- The merging of OpenCensus and OpenTracing in 2019
- 2nd most active CNCF project in terms of contributions (after Kubernetes)
- Aims to standardize instrumentation and telemetry generation, collection, and transmission

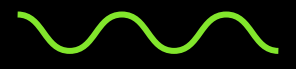

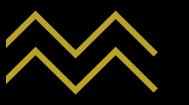

#### WHAT IS OPENTELEMETRY?

**OpenTelemetry provides a set of APIs and SDKs, tools and components (such as the Collector), instrumentation libraries, semantic conventions,and a protocol (called OTLP).** 

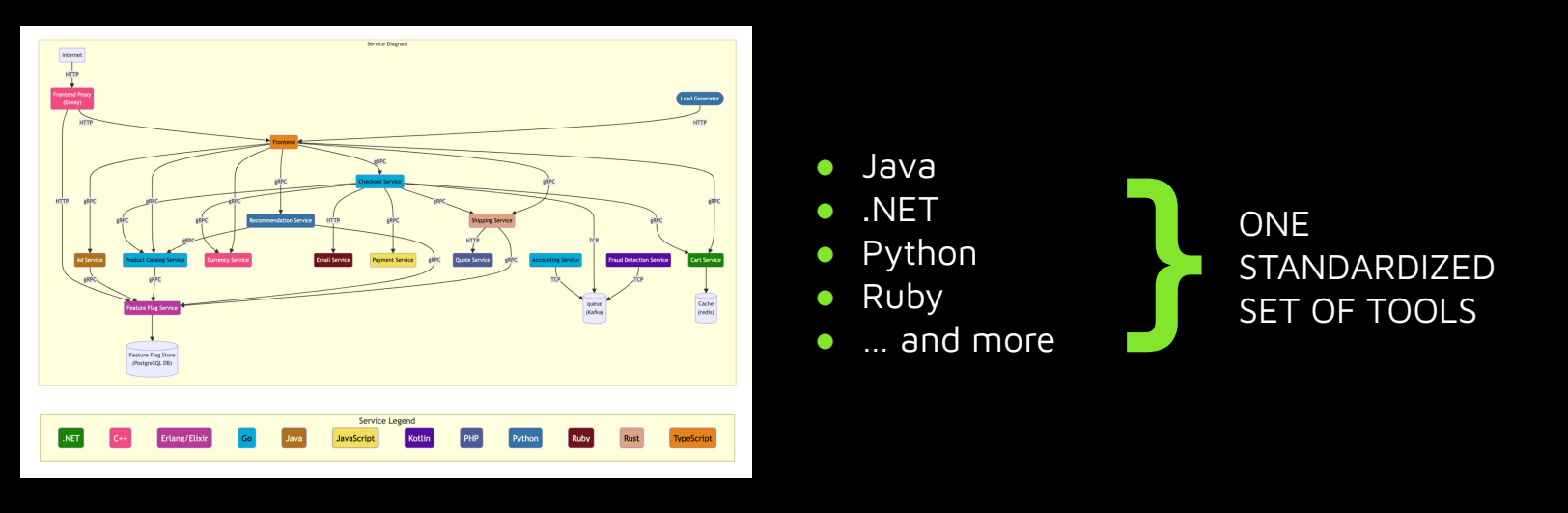

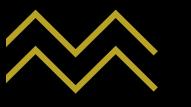

## Why OpenTelemetry for Metrics?

#### **ABILITY TO CONNECT METRICS TO OTHER SIGNALS**

- Exemplars
- Enrich metrics attributes via Baggage and Context

#### **OPENCENSUS MIGRATION TO OPENTELEMETRY**

● Original goal of OpenTelemetry (OpenCensus + OpenTracing

**WORKS WITH EXISTING METRICS INSTRUMENTATION PROTOCOLS AND STANDARDS**

● Minimum goal: Prometheus and Statsd

**Freedom from vendor lock-in!**

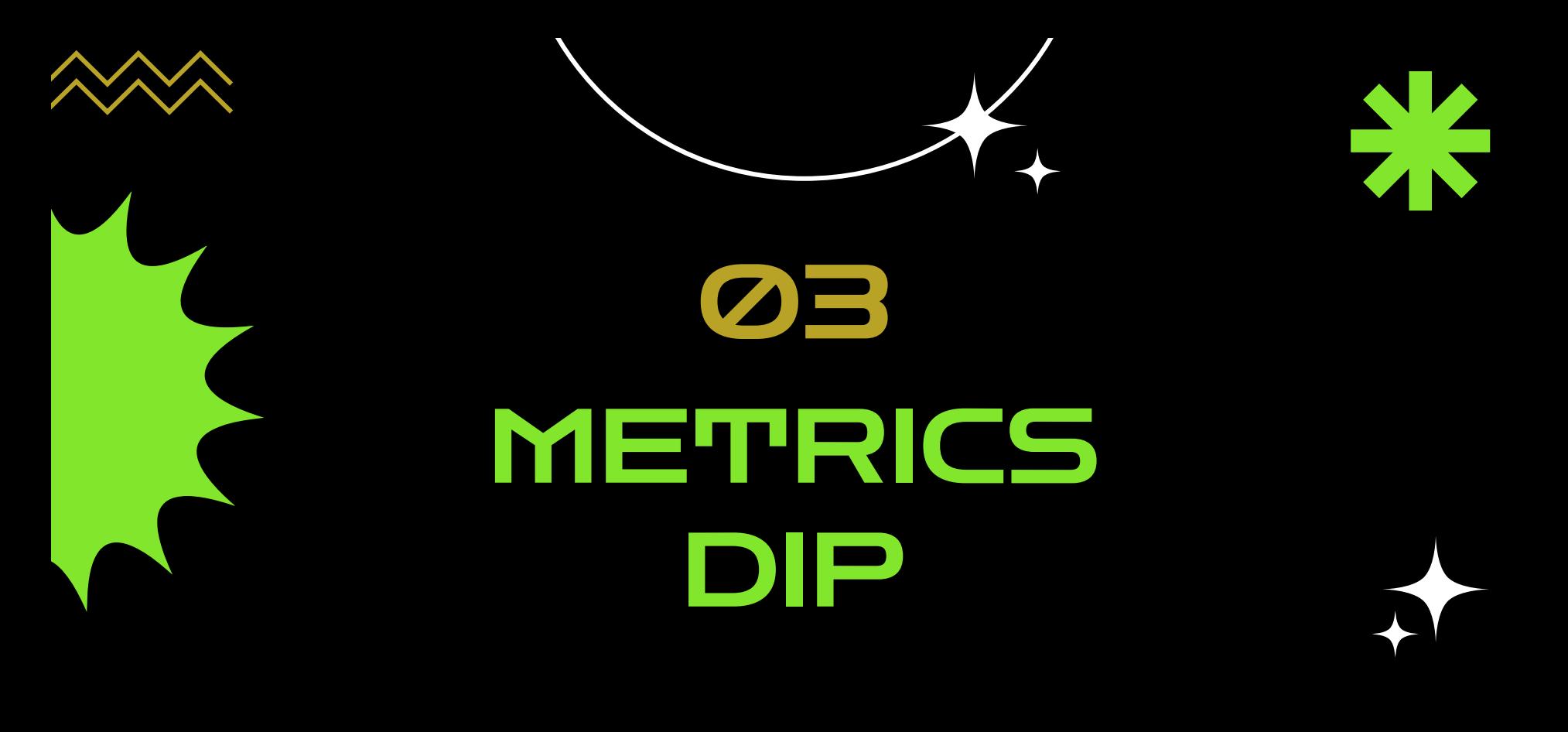

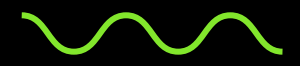

# METRICS DIP

- **1. SESSION SCOPE**
- **2. METRICS IN OPENTELEMETRY**
- **3. ARCHITECTURE**
- **4. METRIC INSTRUMENTS, TYPES, AND USE CASES**
	- **a. What is an instrument?**
	- **b. What instruments does OpenTelemetry provide?**
	- **c. Why is instrument selection important?**
	- **d. How do I choose an instrument?**

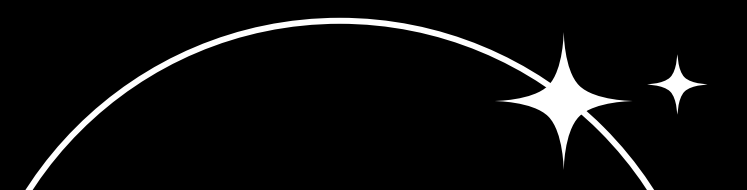

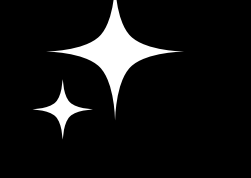

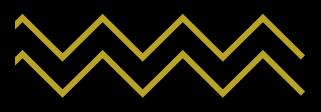

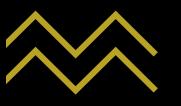

#### SESSION SCOPE

#### THIS SESSION

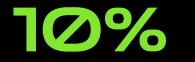

High-level overview of metrics concepts

#### DEEP DIVE

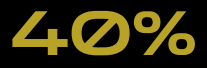

40% There is so much more we could get into!

#### EVERYTHING ELSE!?

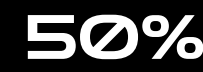

 $50\%$  And perhaps even beyond that… (e.g., implementation)

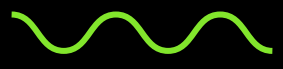

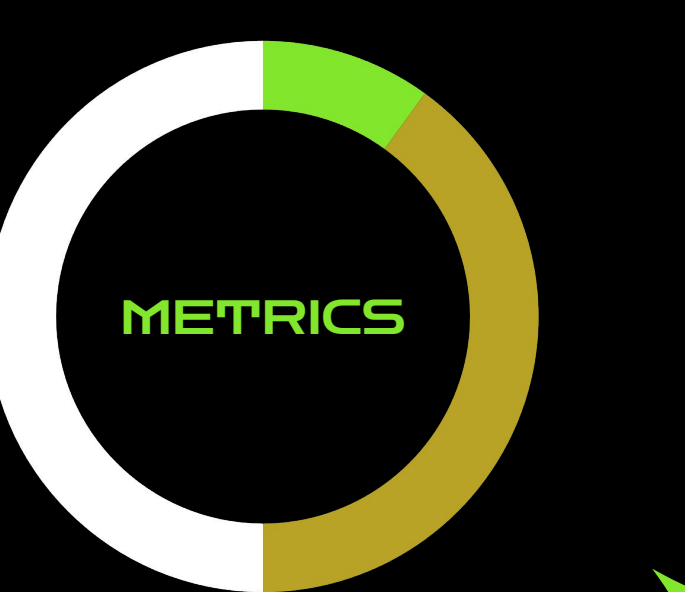

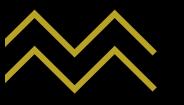

## **METRICS IN OPENTELEMETRY**

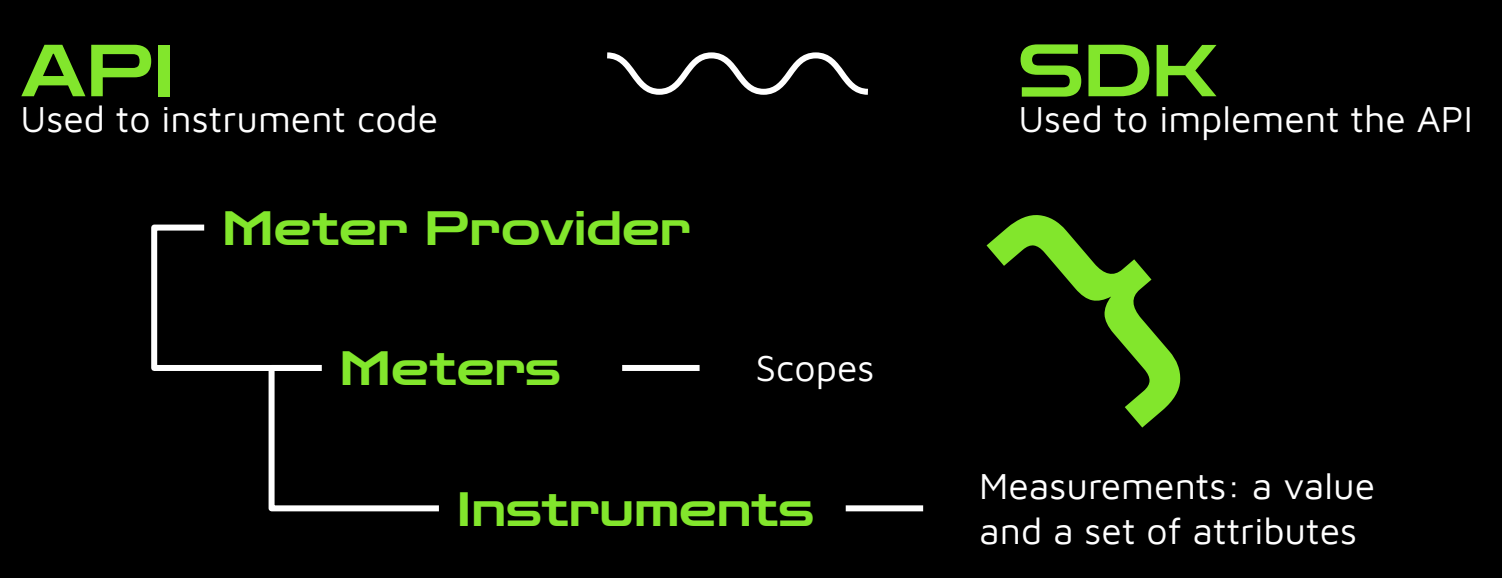

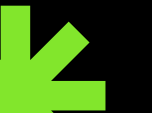

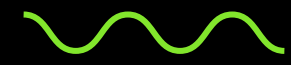

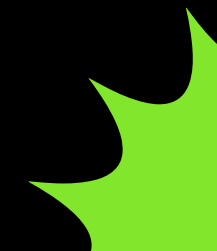

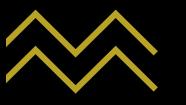

## **METRICS IN OPENTELEMETRY**

#### **MONOTONICITY**

Related to whether the value is always increasing, or always increasing and decreasing at the same time

#### **DIMENSION**

An attribute associated with a metric, can be used to filter and aggregate data

#### **CARDINALITY**

How many unique dimensions are associated with a metric

**Non-monotonic**

**Monotonic**

#### AGGREGATION

The process of combining multiple measurements into a single point

> **Cumulative Delta**

Related to whether the reported values of additive quantities include previous measurements

**TEMPORALITY** 

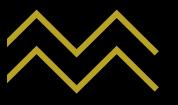

## **ARCHITECTURE**

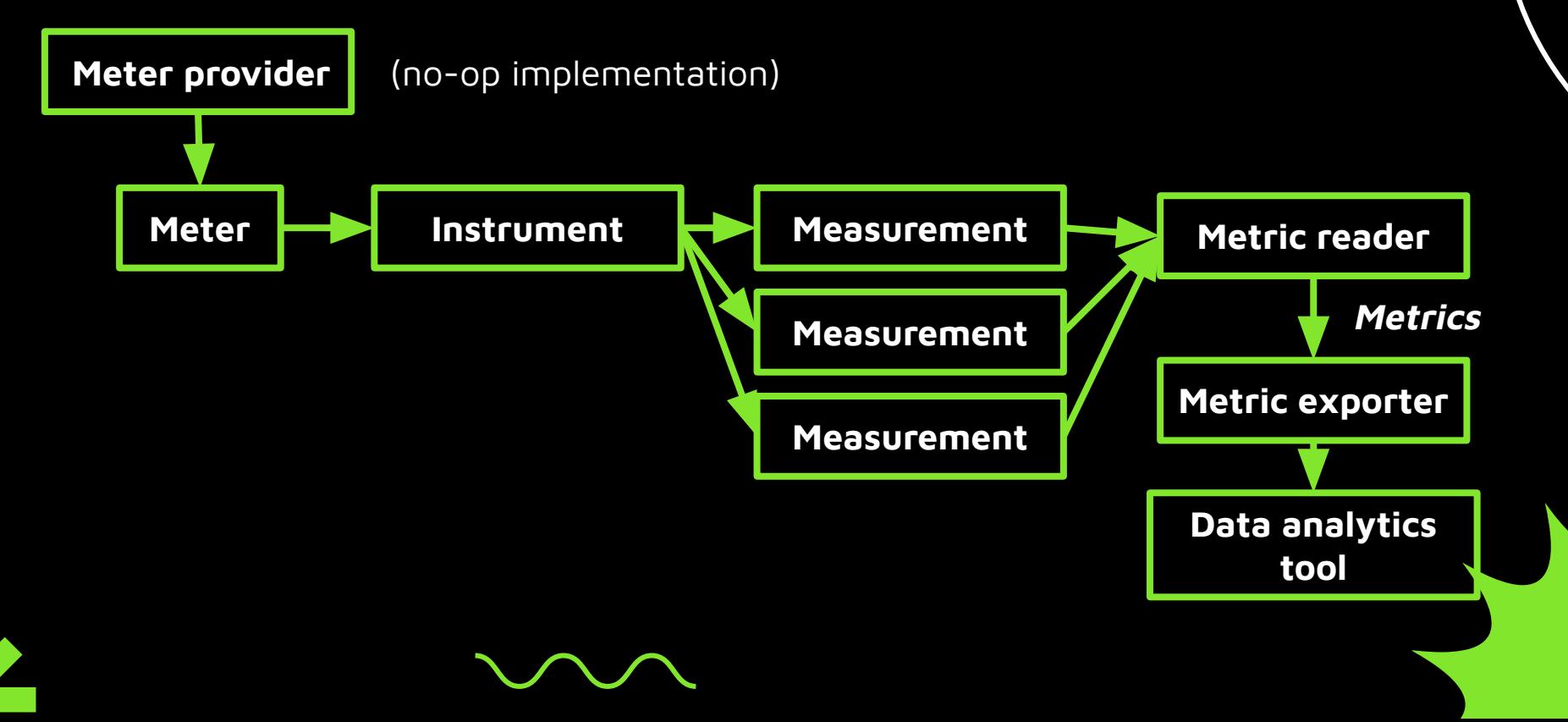

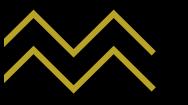

## METRIC INSTRUMENTS, TYPES, AND USE CASES

#### What is an instrument?

Instruments report measurements and have the following fields:

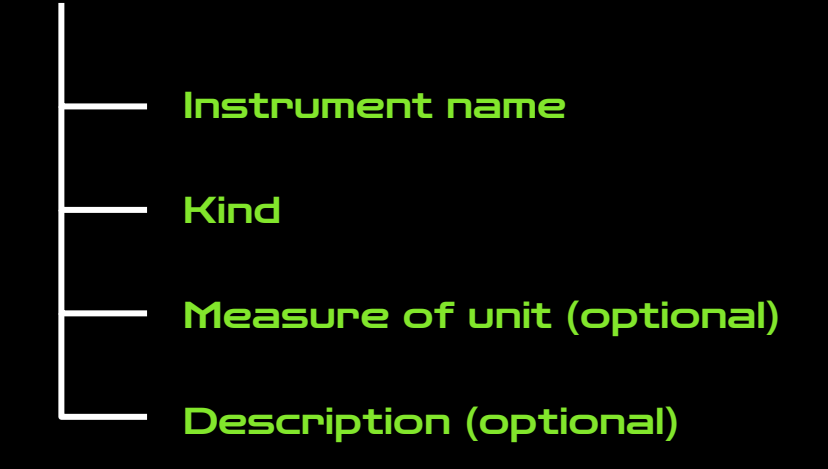

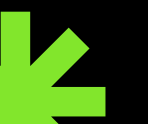

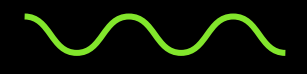

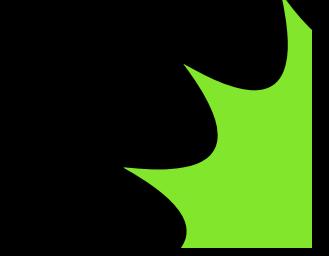

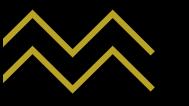

## WHAT INSTRUMENTS DOES OPENTELEMETRY PROVIDE?

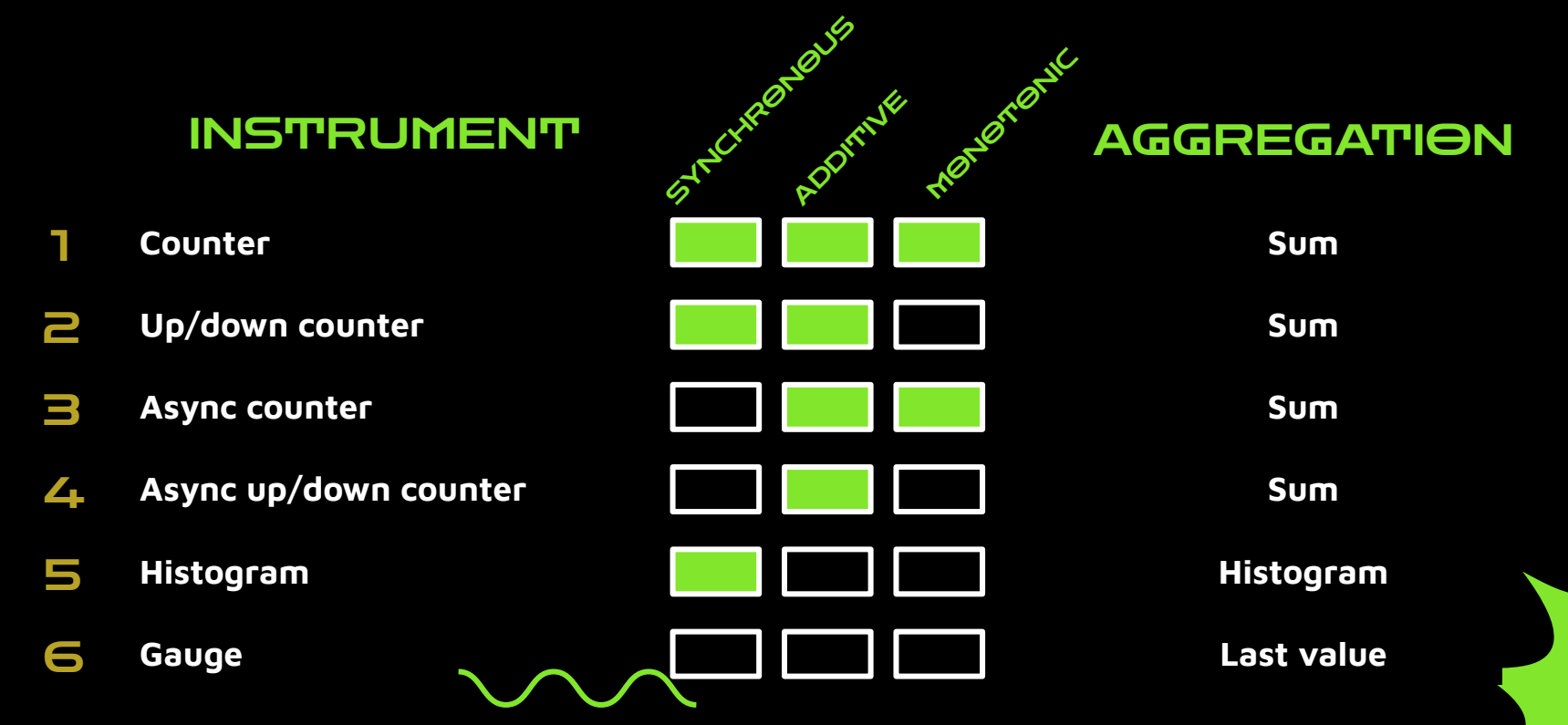

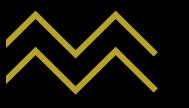

## WHY IS INSTRUMENT SELECTION IMPORTANT?

Default aggregation **reflects the intended use of the measurements**

Instrument type measurements are aggregated the type of metric that is exported impacts the way you can query and analyze it.

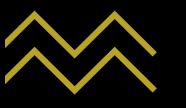

## **HOW DO I CHOOSE AN** INSTRUMENT?

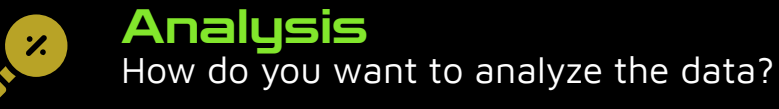

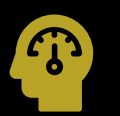

#### Sync or async

Do you need the measurement synchronously, or can it be reported on a set interval?

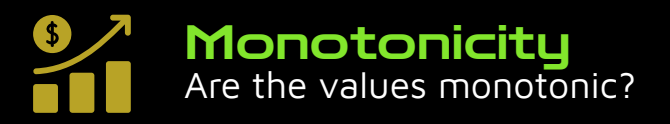

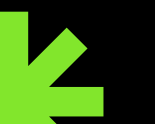

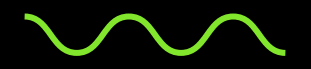

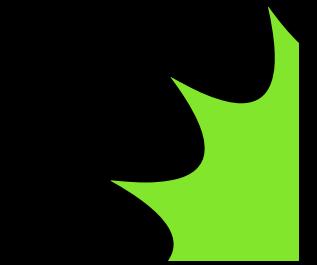

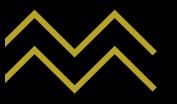

## **COUNTER**

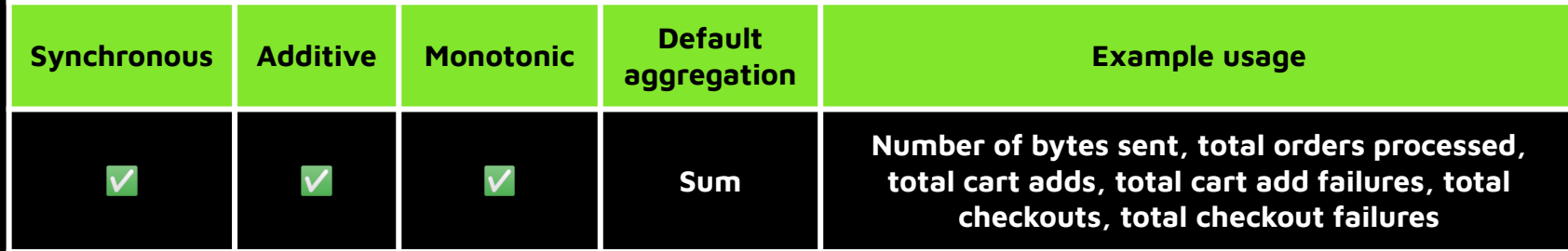

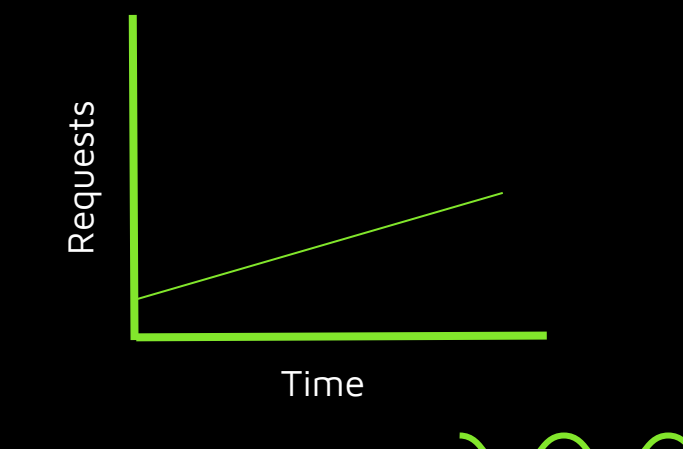

Use when…

- you want to count things and compute the rate at which things happen
- the sum of the things is more meaningful than the individual values

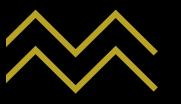

## UP/DOWN COUNTER

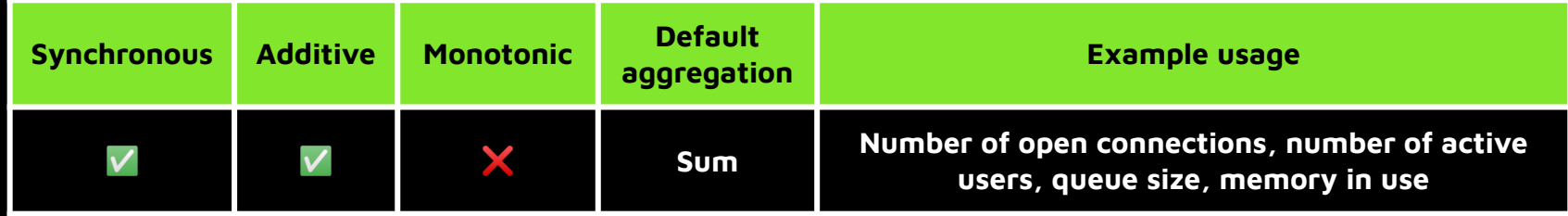

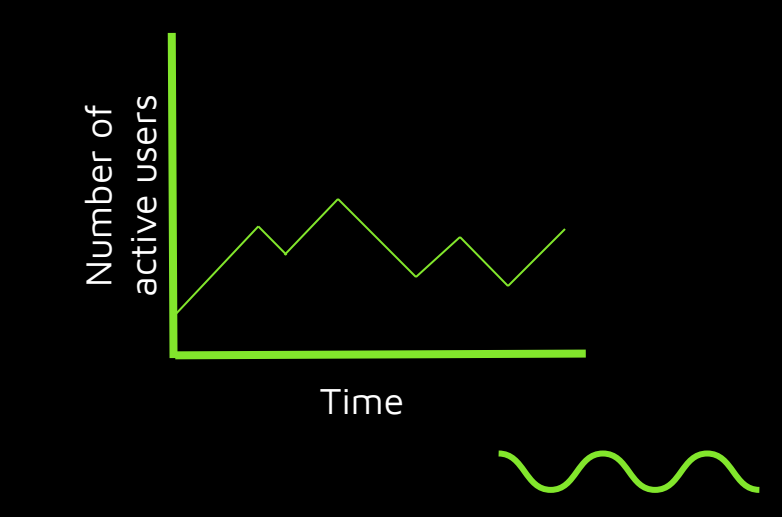

Use when…

● you want to process positive and negative increments

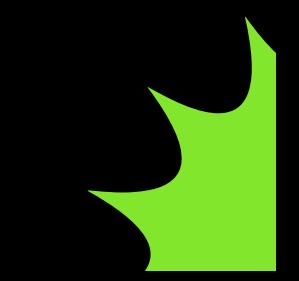

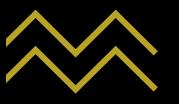

#### **ASYNC COUNTER**

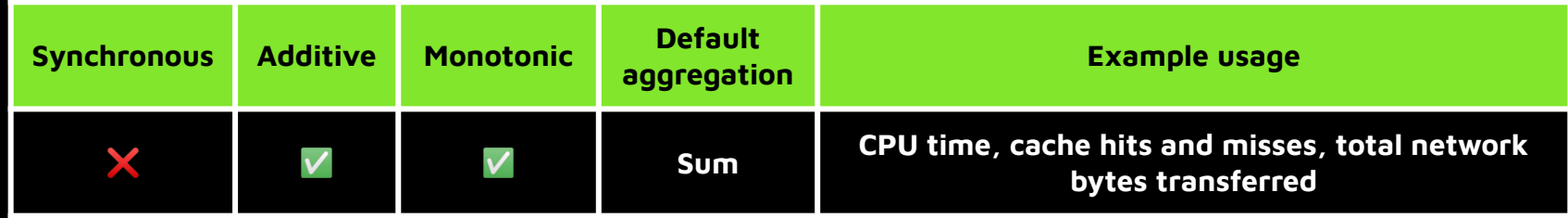

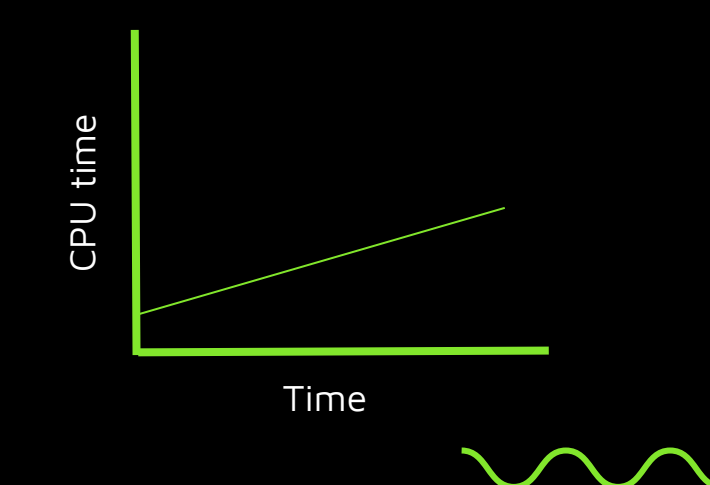

Use when…

● you need a sum of your measurements, but they may be too expensive to report synchronously, or it is more appropriate to record on set intervals

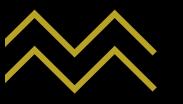

## ASYNC UP/DOWN COUNTER

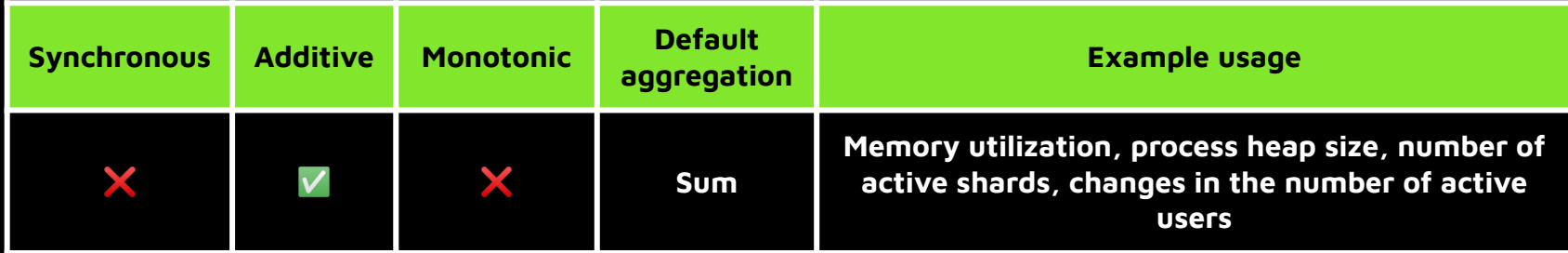

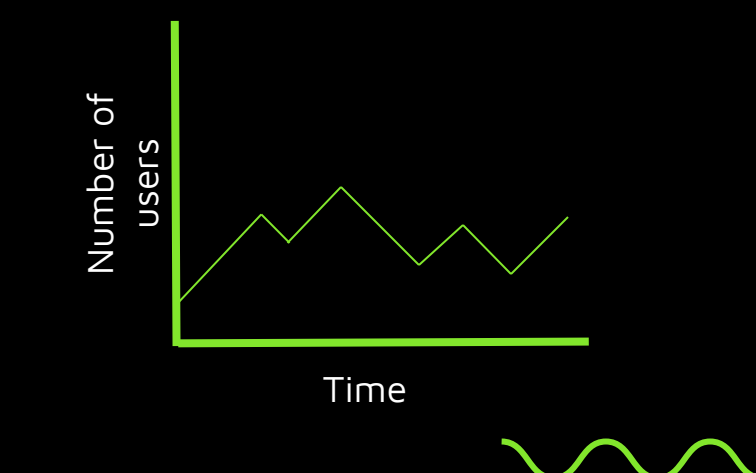

Use when…

● you need a non-monotonic additive counter to report on set intervals

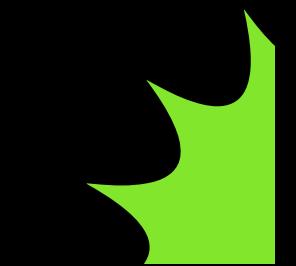

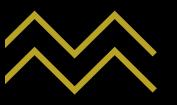

#### **HISTOGRAM**

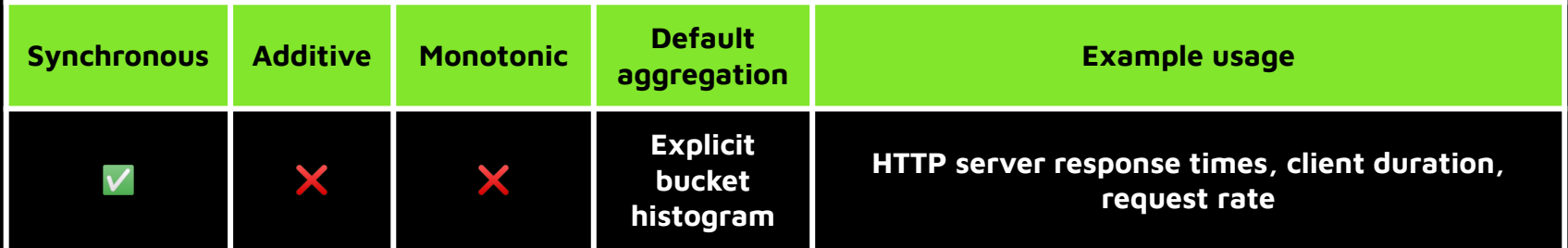

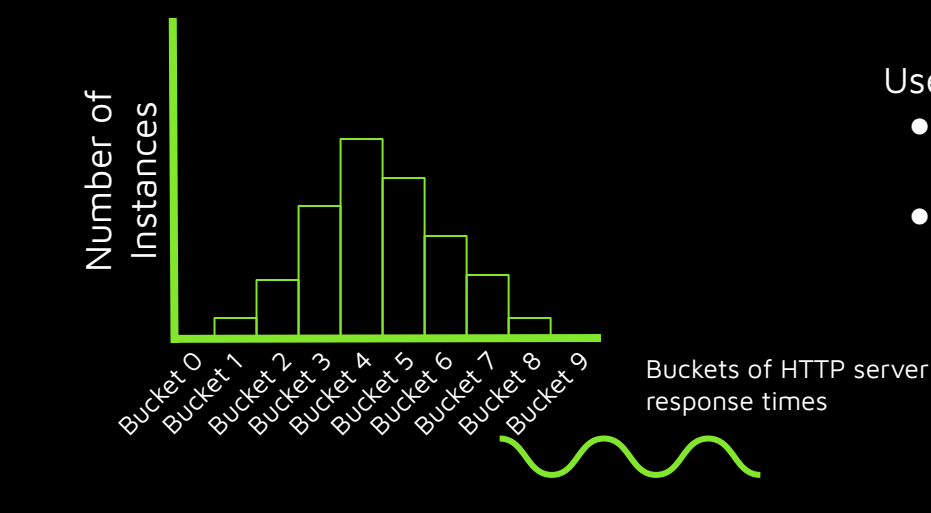

Use when…

- you want to analyze the distribution of measurements to identify trends
- you want to calculate the min, max, and average response time

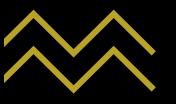

#### GAUGE

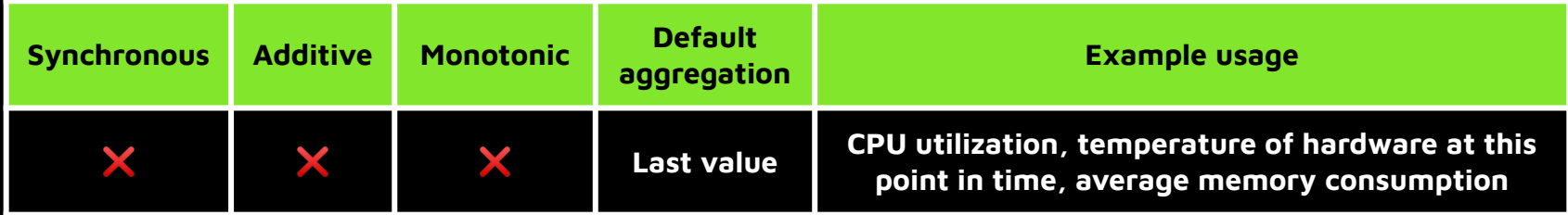

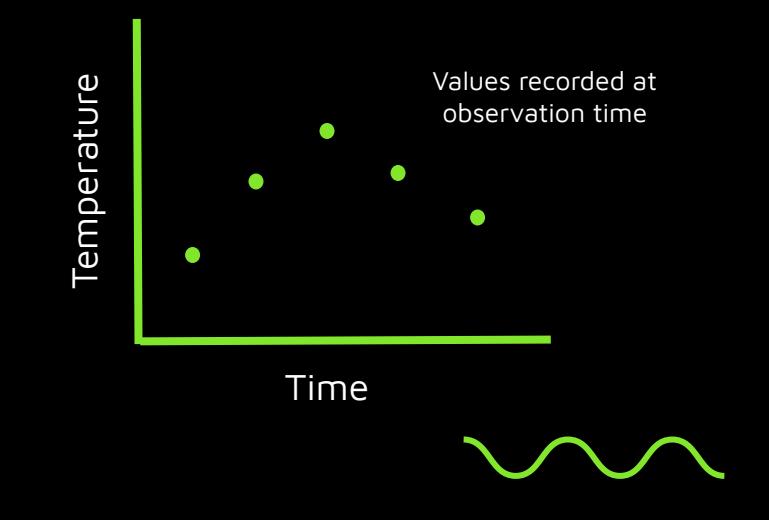

Use when…

- you want to report data that's not useful to aggregate across dimensions and you have access to measurements asynchronously
- you want finer-grain control of when a non-additive measurement is made, particularly when its purpose is a distribution

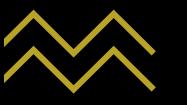

## METRIC INSTRUMENTS, TYPES, AND USE CASES

#### What is an instrument?

Instruments report measurements and have the following fields:

Instrument name telescopes\_sold

Kind counter

Measure of unit (optional) telescope

Description (optional) "Total telescopes sold"

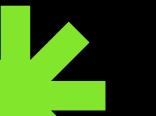

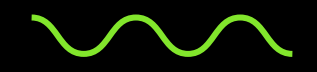

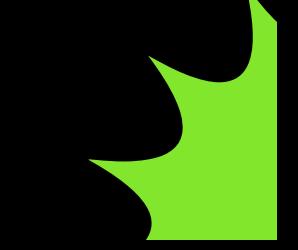

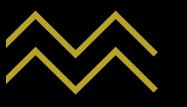

## **METRICS IN OPENTELEMETRY**

#### VIEW

- Allows you to customize the metrics output by the SDK:
	- Process or ignore instruments
	- Override aggregation strategy
	- Attributes

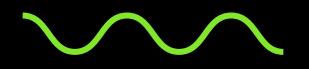

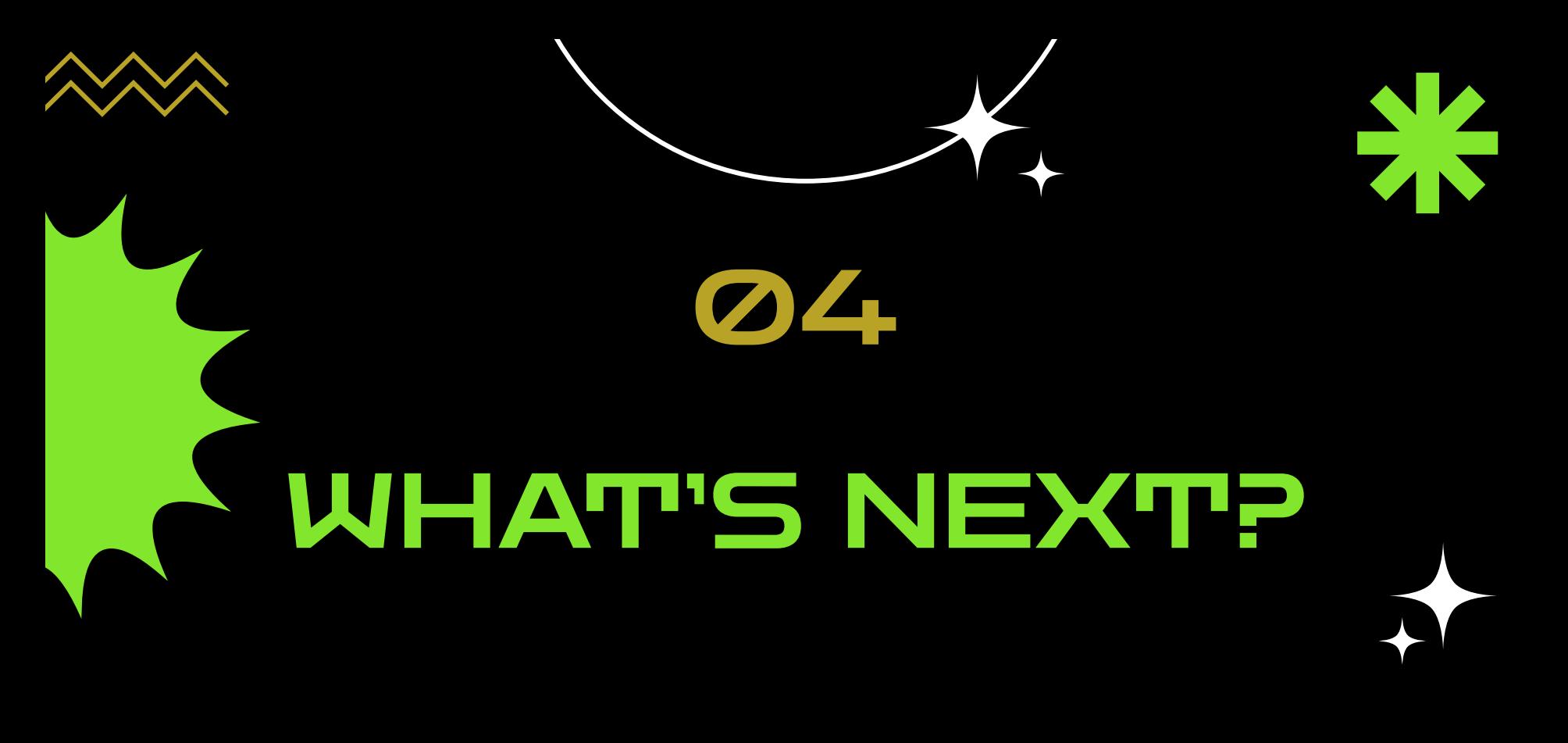

# WHAT'S NEXT?

- **1. RECAP**
- **2. WHAT TO EXPLORE NEXT?**
- **3. CREDITS, REFERENCES & CONTACT INFO**

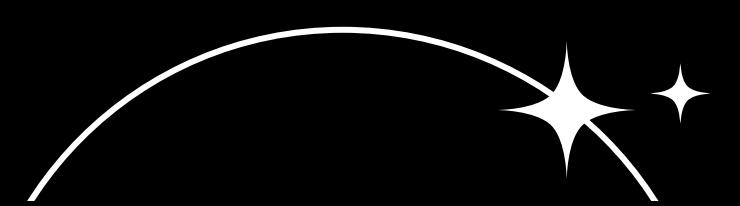

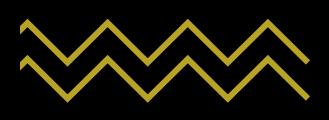

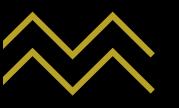

#### RECAP

- 1. What a metric is, and why they're useful for observability
- 2. What OpenTelemetry is, and the utility and customization options it provides in metric generation and collection
- 3. Metric concepts as they apply in OpenTelemetry
- 4. OpenTelemetry metric instruments, and how to choose one

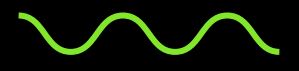

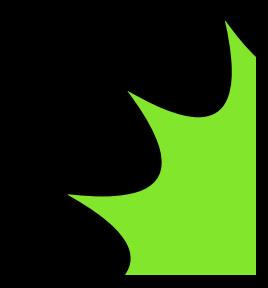

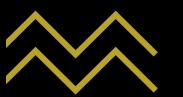

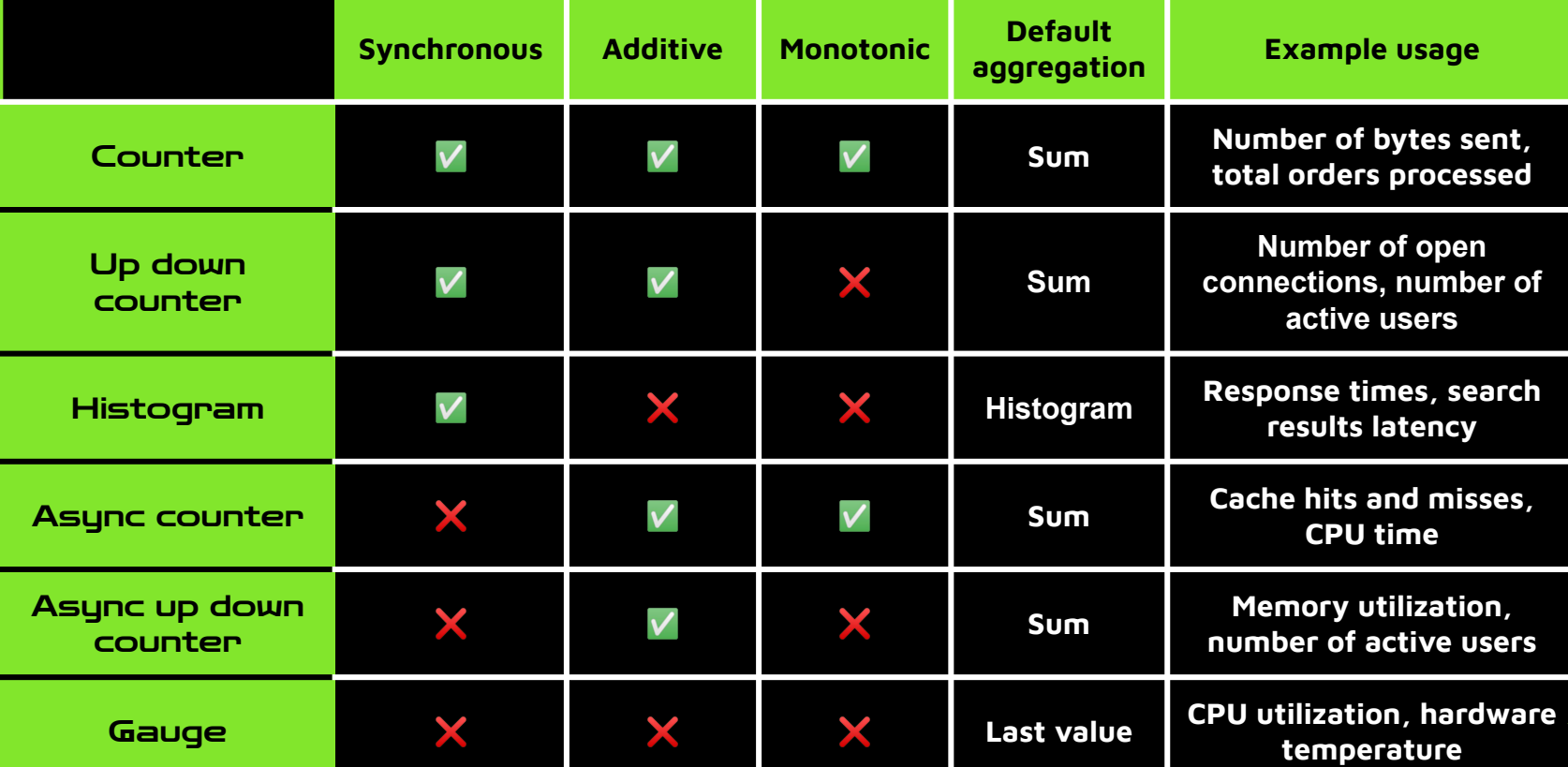

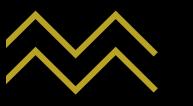

## WHAT TO EXPLORE NEXT?

- Instrumentation and implementation try it out yourself!
- Views API
- Data point types
- Adding metric attributes (or dimensions)
- Push- vs pull-based exporting
- Application runtime metrics
- OpenTelemetry collector metrics processors
- Infrastructure metrics
- … and so much more!

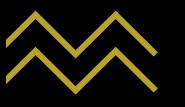

## CREDITS & REFERENCES

#### **CREDITS**

- Jack Berg, New Relic
- Vijay Samuel, eBay

#### REFERENCES

- [Exponential Histograms: Better Data, Zero Configuration](https://opentelemetry.io/blog/2022/exponential-histograms/)  Jack Berg
- [Cloud-Native Observability with OpenTelemetry](https://www.packtpub.com/product/cloud-native-observability-with-opentelemetry/9781801077705)  Alex Boten
- [OpenTelemetry docs](https://opentelemetry.io/docs/concepts/signals/metrics/)
- [OpenTelemetry Metrics Primer for Java Developers](https://medium.com/@asafmesika/opentelemetry-metrics-primer-for-java-developers-884bea88f5c4) Asaf Mesika

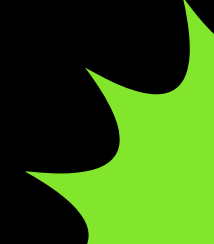

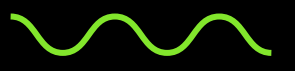

# @reesesbytes THANK YOU!

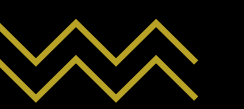

#### Reese Lee on CNCF Slack

CREDITS: This presentation template was created by **[Slidesgo](https://bit.ly/3A1uf1Q)**, including icons by **[Flaticon](http://bit.ly/2TyoMsr)** and infographics & images by **[Freepik](http://bit.ly/2TtBDfr)**

#### Booth #212!

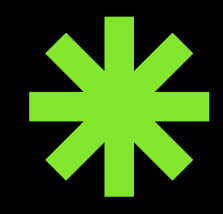